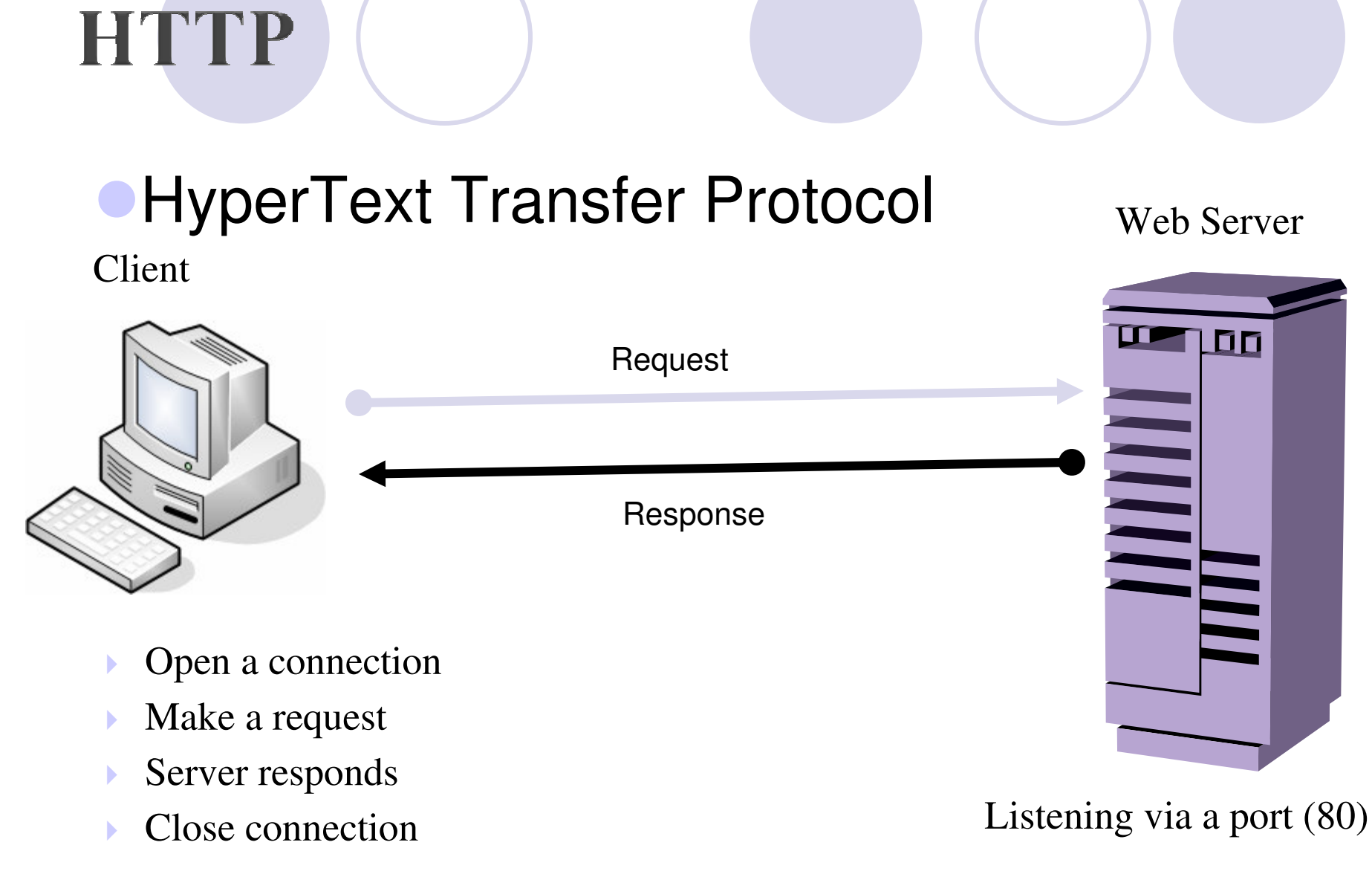

# **HTTP**

### **Stateless**

- Olf you view 10 web pages, your browser makes 10 independent HTTP request
- O Restart web server?
- **Anonymous**

### **Anatomy of a Typical HTTP Session (1)**

- **OUser types www.yahoo.com** into browser
- **Browser translates www.yahoo.com** into an<br>IP address and tries to apen a TCP IP address and tries to open a TCP connection with port 80 of that address
- **Browser sends the following byte stream:**  $\bigcirc$ Get / HTTP/1.0

### **Anatomy of a Typical HTTP Session (2)**

- Yahoo responds with a set of headers indicating
	- O Which protocol is actually being used
	- O Whether or not the file requested was found
	- **OHow many bytes are contained in that file**
	- OKind of information (MIME: Multipurpose Internet Mail Extensions)
- Yahoo's server sends a blank line to indicate the end of the headers
- Yahoo sends the contents of its index root
- **The TCP connection is closed**

### **Anatomy of a Typical HTTP Session (3)**

bash-2.03\$ telnet www.yahoo.com 80 Trying 216.32.74.53... Connected to www.yahoo.akadns.net. Escape character is '^]'. GET /  $HTTP/1.0$ 

HTTP/1.0 200 OK Content-Length: 18385 Content-Type: text/html

<html><head><title>Yahoo!</title><base href=http://www.yahoo.com/>...

### **Stateless Connection**

When the connection is over, it is over

Shopping at an e-commerce site (Amazon) ?

**• Engineering Challenge: Creating a stateful** application on top of a fundamentally stateless protocol

#### **Where can you store state?**

#### **. Log file on the web server?**

- **OHTTP** is anonymous
- **OThe server only knows IP address of client**
- OProxy?

#### **• Rewriting hyperlinks**

- O Sending extra information back to the server
- Ohttp://www.amazon.com/exec/obidos/ASIN/1588750019
- -http://www.amazon.com/exec/obidos/ASIN/1588750019/103-9609966-7089404

**OAII the hyperlinks contain, at the end, this same session ID.** 

- **OHTTP does not place a priori limit on the length of a URI** 
	- 255 byte limit, error 414: request-URI Too Long

# **Cookies**

- Write some information out to an individual user that will be returned on that user's next request
- Server side connections can use it to both store and retrieve information on the client side.
- Distributed database management system

### **Cookies: Problems**

**• Limit: 20 cookies, max 4 kb** 

- **Cookie information will be passed back up** to server on every page load.
	- OOverhead: suppose 80 kb for 20 cookies + dialup connection
- **They aren't portable for the user**
- Security (privacy problem): some users have disabled them
	- **OUsing unique identifier for the data rather than** the data

# **Cookies: Example**

bash-2.03\$ telnet www.eveandersson.com 80 Trying 64.94.245.206... Connected to www.eveandersson.com. Escape character is '^]'. GET /  $HTTP/1.0$ HTTP/1.0 200 OK Set-Cookie: ad\_browser\_id=3291092; Path=/; Expires=Fri, 01-Jan-2010 01:00:00 **GMT** Set-Cookie: ad\_session\_id=3291093%2c0%2c6634C478EF46FC%2c10622158;  $Path='$  $Max-Aqe=86400$ Set-Cookie: last\_visit=1071622158; path=/; expires=Fri, 01-Jan-2010 01:00:00 **GMT** Content-Type: text/html; charset=iso-8859-1 MIME-Version: 1.0 Date: Thu, 03 Feb 2005 00:49:18 GMT Server: AOLserver/3.3.1+ad13 Content-Length: 8289 Connection: close  $\verb|thtml|>$  $chead$ 

. . .

### **Server-Side Storage**

### **DBMS**

### ● ACID test:

- **OAtomicity: all committed or all rolled back**
- **OConsistency: DB is transformed from one valid** state to another valid state.
- **Olsolation: the result of a transaction are invisible** to other transactions until the transaction is complete.
- **ODurability: once committed, the result are** permanent.

# **Why DBMS?**

Declarative query language (SQL)

- **Isolation of important data from** programmers mistakes
- **Good performance with many thousands** of simultaneous users
	- OIBM DB2
	- **OOracle**
	- OMicrosoft SQL server
	- OOpen-source PostgreSQL

### **Building Internet Application**

Develop a data model

Develop a collection of legal transactions: insert, update

### **• Design the page flow**

**OHow user interact with the system?** 

- **Implement the individual pages** 
	- OHTML
	- **OASP (Active Server Page)**
	- OJava Server Page
	- **OServlet**

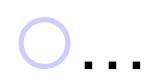

### **Introduction to HTML**

- **Hyper Text Markup Language**
- **An HTML document is just a text document with** some special directives, called tags, that a web browser understands.
- **Tags are those things in "angle-brackets", like** <HTML>, <HEAD>, etc.
- **HTML has no variables or commands.**
- **HTML** is merely a way of formatting a document.
- **Intended to be platform- and device-independent**

# **What is Hypertext?**

**• Text with links to other documents** 

- What's the big deal?
	- -Links didn't exist until the 1960's and were novel well into the 1980's
	- **OHypertext only existed on single computers or** local area networks until about 1990

### 3(+1) Tier architecture

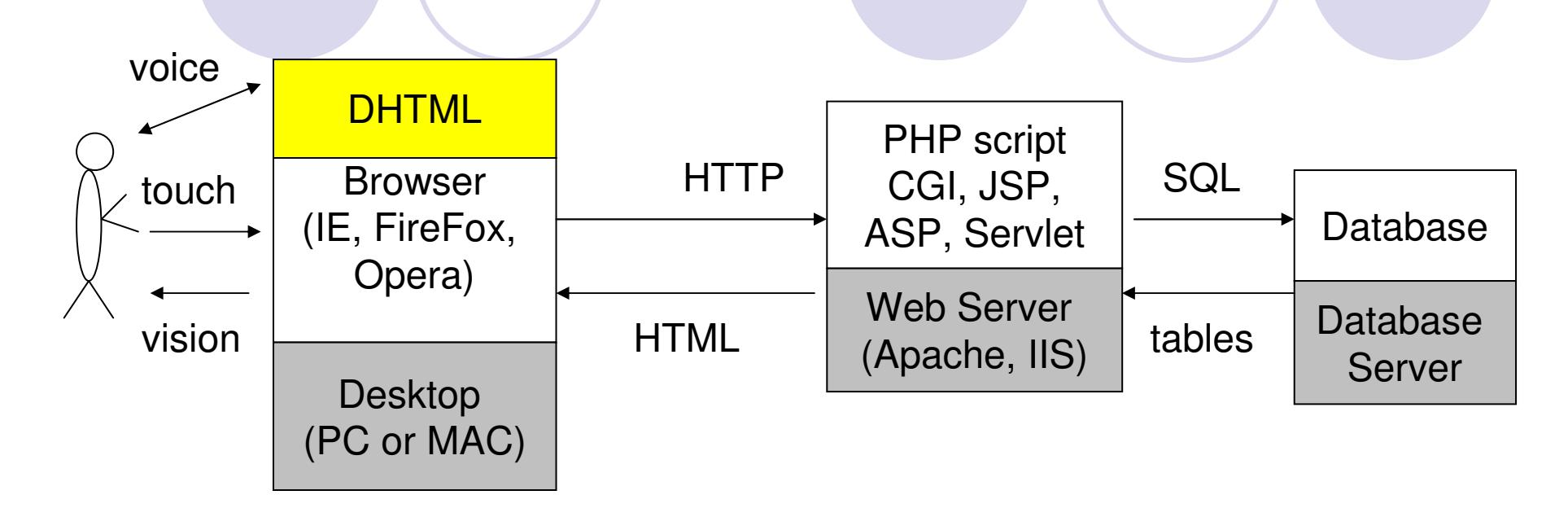

Presentation Layer

Application Layer

PersistenceLayer

### Web Server

- A piece of software
- **Listens for HTTP requests**
- **Sends back HTTP responses**
- **Apache HTTP Server**
- **Internet Information Services (IIS)**
- Serves up contents (html, images, txt...)
	- OStatic contents
	- ODynamic contents

### Static Contents

#### **• HTTP request comes in**

#### **Sends existing html file back**

http://www.server.com/dir1/file1.html

 $\bigcirc$ <server root dir>/dir1/file1.html

### Dynamic Contents

#### **• HTTP request comes in**

#### • Generates HTML page

**• Sends generated HTML back** http://forum.cs.umd.edu/forumdisplay.php?f=17

### Comparing Static & Dynamic Contents

Static Contents**OFaster responses OLess CPU usage** 

Dynamic Contents $\bigcirc$ Less file management**OEasier to update contents** 

# Web Applications

A web application is an **application** delivered to users from a **web server** over a network such as the **Internet** or an **intranet**.

### Advantages

Only needs a web browser to use the application (Thin Client)

**Easy to distribute and update application** 

### Three-Tiered Architecture

- 1.Web Browser
- 2.Dynamic Content Engine
- 3.Database

### First Tier – Web Browser

- **Sends Requests to middle tier**
- $\bullet$ ttp://www.amazon.com/index.jsp?item=5

**• Displays HTML responses** 

### Second Tier– Dynamic Content Engine

**• Processes requests** -http://ww.amazon.com/index.jsp?item5 $\bigcirc$  "Runs" index.jsp with parameter item = 5

- Makes queries to the database
- Generates HTML with information from database
- $\bullet$ Sends back response

### Third Tier - Database

#### **Stores data**

#### Oe.g. Amazon.com's database stores

- **Items for sale**
- **Customer information**

### Dynamic Content Engines

- **Java Server Pages (JSP) and Servlets**
- Active Server Pages (ASP)

### PHP

### ● CGI

### Technology Stacks

### L.A.M.P.

**OLinux Operating System** 

OApache HTTP Server

OMySQL Database

OPHP, Python or Perl Scripting Language

J2EE

### $\bullet$  .net

### CGI

### Common Gateway Interface

- $\bullet$  Invented in 1993 by NCSA for HTTP web server
	- OClient requests program to be run on serverside
	- O Web server passes parameters to program through UNIX shell environment variables
	- **OProgram spawned as separate process via** fork
	- **OProgram's output => Results**
	- OServer passes back results (usually in form of HTML)

# CGI

- Good for interfacing external applications with information servers
- In fact it is a standard that enables clients and<br>servers to exchange data servers to exchange data.
- **•** it is language independent
- $\bullet$  CGI programs are most often written in PERL, C/C++, VB, Java, or UNIX shell scripts.

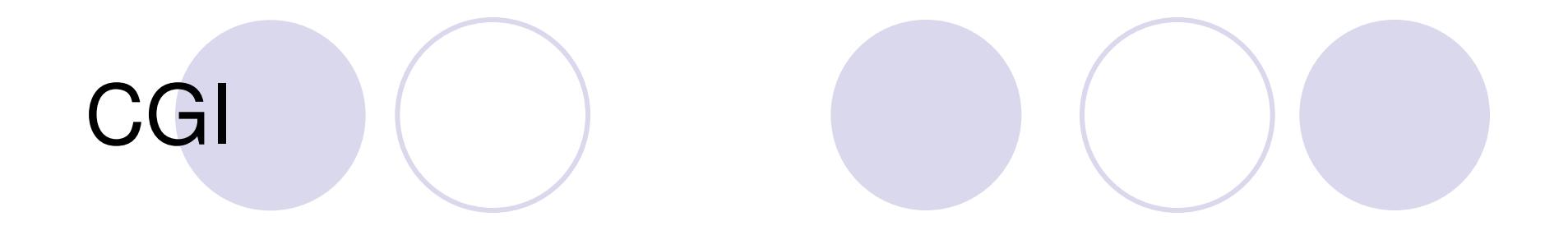

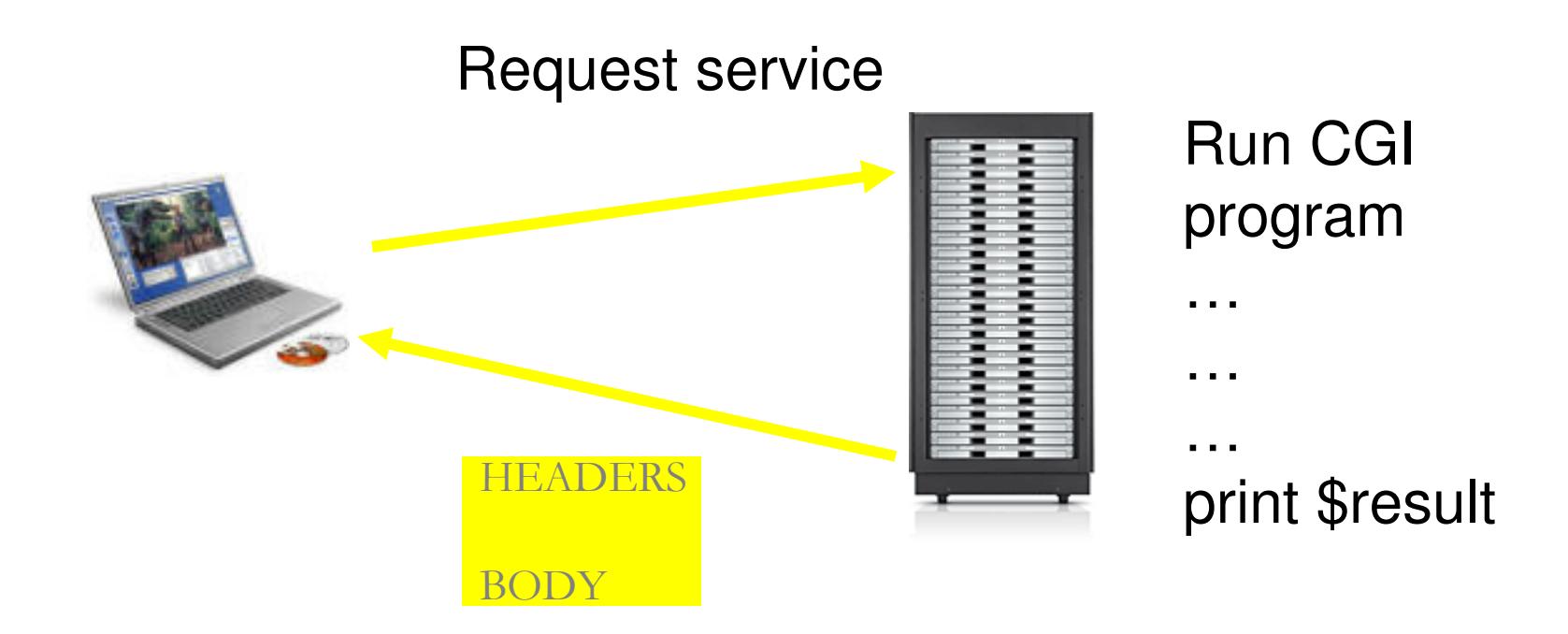

### CGI with Perl

Write a standard Perl Program

- **Program's output (to stdout) is sent back** as HTTP Response
- You must write out everything
	- **OHeaders**
	- $\bigcirc$ Blank Space
	- $\bigcirc$ Body

### Perl – a simple example

- "Hello World" in PERL
- #! /usr/bin/perl
- print "Content-type: text/html\n\n";
- print "<html><body><h1>Hello World!";

print "</h1></body></html>\n";

 $\bullet$  Simple concept -- the program executes, and the output is sent to the browser that called it.

### Perl – a simple counter

```
36#! /usr/bin/perlopen (INPUT,"count.txt");
@inline= <INPUT>;\text{Scount} = \text{Similar} [0] + 1;close INPUT;open (OUT,">count.txt");print OUT "$count\n";close OUT;print "Content-type: text/html\n\n";print "<html><body>";
print "<h1>Let's Count! "</h1>";
print "This page accessed $count times<p>";print "</body></html>\n";
```
### PHP overview

• Open Source server-side scripting language designed specifically for the web.

- **In-line scripting**
- Conceived in 1994, now used on +10 million web sites. Now in version 5.0
- Outputs not only HTML but can output XML, images (JPG), PDF files and even Flash movies all generated on the fly. Can write these files to the file system.

### PHP overview

 Supports a wide-range of databases (inherently or via ODBC).

#### Supports OO programming

**• Perl- and C-like syntax. Relatively easy to learn.** 

Website @ http://www.php.net/

# Why use PHP

 $\bullet$ **free** software

- **portable** across multiple platforms (e.g. Red Hat Linux to Windows 2000)
- To add dynamic content to your pages
- $\bullet$  If you want to make your pages easier to maintain
- There are a lot of open source/free packages/libraries available in PHP.

### What is in a PHP file

- $\bullet$ PHP files may contain text, HTML tags and scripts
- $\bullet$ PHP files are returned to the browser as plain HTML
- $\bullet$ PHP files have a file extension of ".php", ".php3", or ".phtml"
- $\bullet$ Embedding PHP in HTML:

<html>

<body>

```
<strong>Hello World!</strong><br />
```
 $\langle$ ?

echo 'This is a PHP introductory course!';

 $?$ 

</body>

</html>

### Include mechanism

<?phpinclude '../includes/header.html'; $?$ <center> content of your web page</center><?phpinclude 'http://cs.ucy.ac.cy/php/footer.html'; $?$ 

 Content can be included from a local or remote source via such protocols as HTTP, HTTPS, FTP, and FTPS

# HTML Forms

 $\bullet$  When a form is submitted to a PHP script, the information from that form is automatically made available to the script $\bigcirc$  There's a few ways to do this O Example:

**<form action="foo.php" method="POST"> Name: <input type="text" name="username"><br>Email: <input type="text" name="email"><br> <input type="submit" name="submit" value="Submit"></form>**

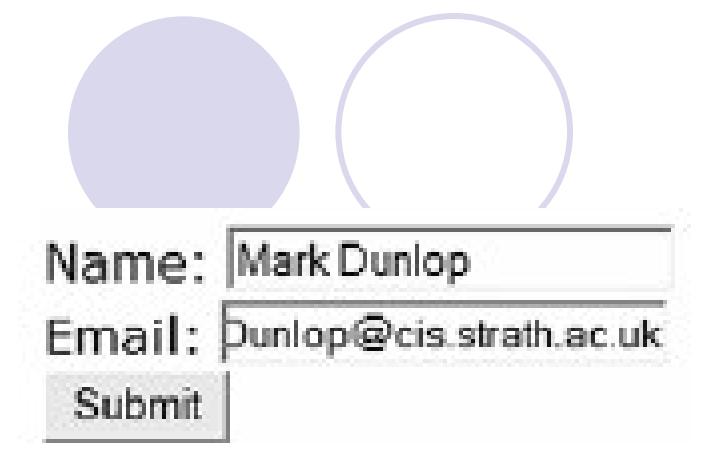

- G <html><br/>body><p>
- $\bullet$ <?php
- **print \$\_POST['username'];**
- $\bullet$ ?>
- </p></body></html>

### HTTP methods

#### GET: request a resource by URL

- O Get is idempotent
- O Querying information, not performing any actions on the back-end

#### $\bullet$ **HEAD**

- $\bigcirc$  is just like a GET request, except it asks the server to return the response headers only, and not the actual resource (i.e. no message body).
- O This is useful to check characteristics of a resource without actually downloading it, thus saving bandwidth.

### HTTP methods (2)

#### $\bullet$ POST

- OA POST request is used to send data to the server to be processed in some way, like by a CGI script.
- **There's a block of data sent with the request, in the** message body. There are usually extra headers to describe this message body, like **Content-Type:** and **Content-Length:**.
- **OThe request URI is not a resource to retrieve; it's** usually a program to handle the data you're sending.
- **The HTTP response is normally program output, not a** static file.
- **OUsing POST will result in a site that breaks the** browser Back button.
- O Refresh = resubmit ?

### HTTP methods: POST or GET?

- Searching users or content: GET
- $\bullet$ Inserting a user or updating a profile :POST
- GET forms are limited in length (how much your<br>browser can send in a LIBL field) browser can send in a URL field)

O Use POST for complex queries

• POST forms can only be performed by having<br>an HTML button (or by using JavaScript) an HTML button (or by using JavaScript)

O Use GET for other components

- when you POST data for an insert or update,<br>have your script process the POST then redig have your script process the POST, then redirect to a thank-you-page.
	- $\bigcirc$  Refresh = reloading thank-you-page

### PHP and MySQL

- $\bullet$ PHP and MySQL are a perfect companion
- $\bullet$  Largely because they are both free and they have numerous capabilities
- $\bullet$  PHP as of version 3 supports inherently MySQL i.e. specialized build-in functions handle the database interactions
- $\bullet$  Same goes with ORACLE but not with Microsoft databases (Access, SQL Server)

### Servlet

- $\bullet$  Servlet is Java program that runs as separate thread inside servlet container.
- $\bullet$ Servlet container is part of web server
- $\bullet$ It interact with web client using response request paradigm
- $\bullet$ Runs in a container

● Contains print statements that output an HTML page:**out.println("<html>")**

### JSP Application

**JavaServer Pages technology is an extension of servent technology** servlet technology

**O From Sun Microsystems, as are servlets** 

- OJSPs can also output HTML
- O Also runs on the web tier server
- Contain some static HTML (e.g., **<BODY>)**
	- O Contain some JSP tags and Java code that creates dynamic content
- When JSP is run, it creates a servlet **JSPs are easier to develop than servlets**
- **Files have .jsp extension**

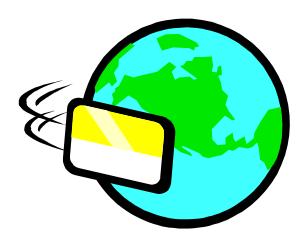

### JSP Advantages

**•Performance** 

- **ORuntime characteristics of servlets**
- **OAutomatic recompilation of modified** pages
- OServer side processing
- Programming
	- **OEmphasize use of reusable components**
	- **OExtensible through custom tag libraries**

### Parts of JSP Pages

#### Directive

<%@ page import="java.util.", MVCApp.Cart, MVCApp.CartItem" %>

#### Declaration

<%! Iterator it = null; CartItem ci = null; Vector cpi = null;%>

#### Raw HTML

<html><head><title>Shopping Cart</title></head></html>

#### Action

```

<jsp:usebean id ="Cart" scope = "session" class = "MVCApp.Cart"/
>
```
#### **Scriplets**

 $<\frac{9}{6}$  Cpi = cart.getCartItems ( );  $it =$  cpi.iterator(); While (it.hasNext()){ci= (Cart Item)it.next();

 $\frac{\frac{9}{3}}{2}$ 

# Parts of JSP Pages

#### **• Expression**

 <td<% = ci.getTitle() %></td><td align ="right"><%=ci.getQuantity()%></td>

#### **• Implicit Objects**

<% string action = request.getParameter("action") ; %>

### Server Side Caching

**• Reduces web server load** 

**• Faster response time** 

Saves recently or frequently accessed resourcesOfile system

 $\bigcirc$ memory

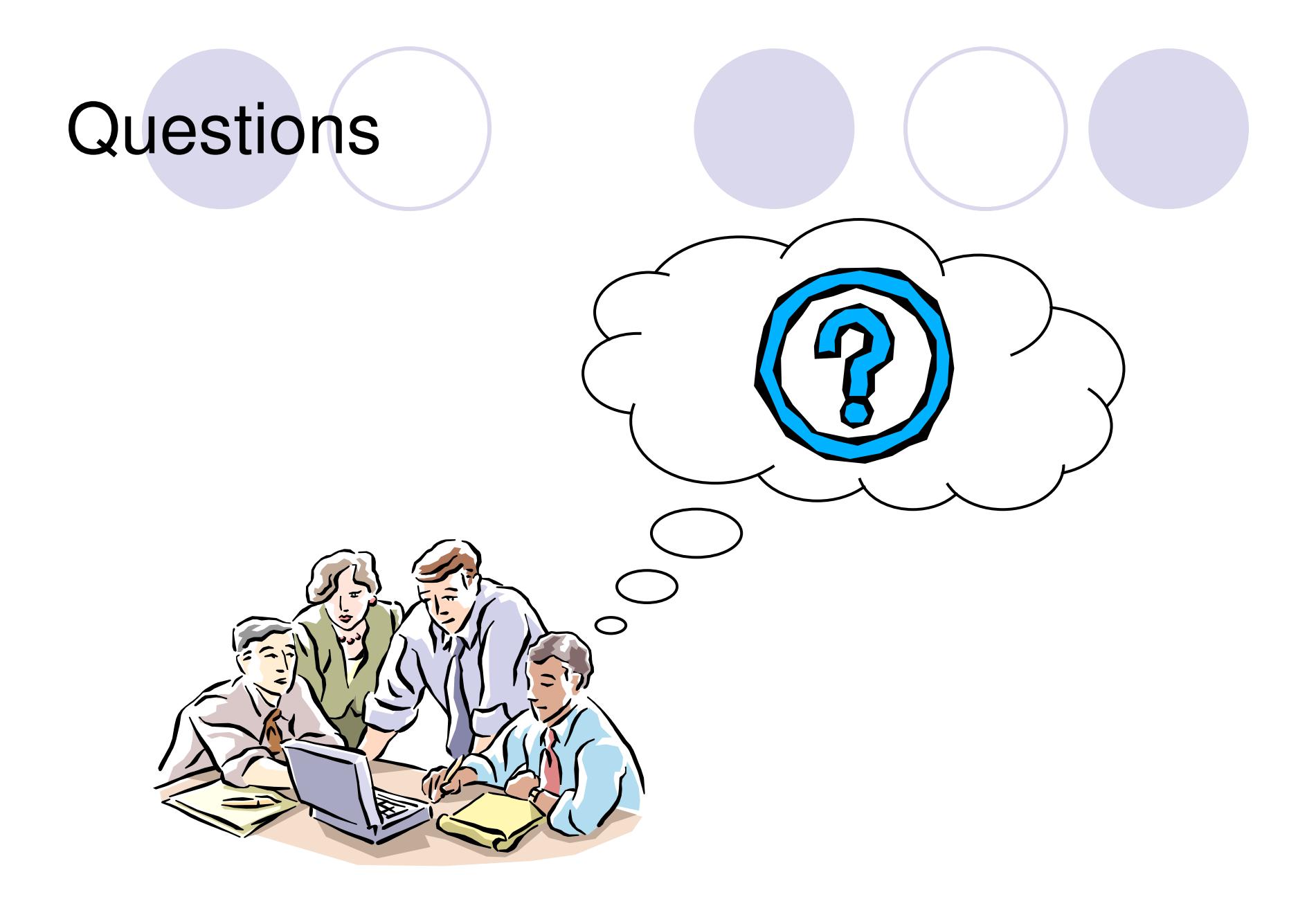